#### Cascading Style Sheets with XML

James H. Harrison, Jr., M.D., Ph.D. Centers for Oncology and Pathology Informatics Department of Pathology University of Pittsburgh Medical Center UPMC Cancer Pavilion #310 jhrsn@pitt.edu

#### Specification of Format Separate from Content

- CSS useful with both HTML and XML
- Specification of document appearance
- One style sheet for multiple documents
	- > Consistent document appearance
	- > Easier reformatting
- Multiple stylesheets for one content document > Reuse of content, content in multiple contexts
- Features: text format, constant document elements, showing/hiding elements (menus), absolute and relative positioning of elements
- Three levels : CSS1, CSS2, CSS3 (in development)

#### Internal and External Style Sheets

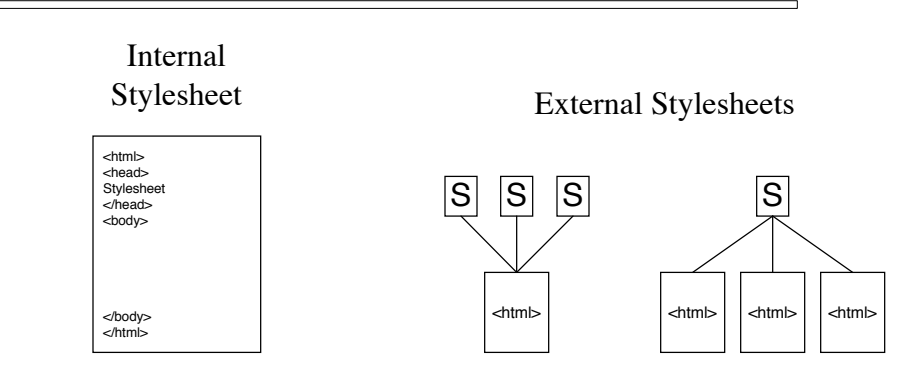

#### Embedded StyleSheets in HTML

```
<html>
<head><title>My Stylesheet Document</title>
<style type="text/css" media="All">
\leftarrowp.bolded { text-weight : bold }
-->
</style>
</head>
```
media = All, Aural, Braille, Embossed, Handheld, Print, Tv…

-

#### Multiple StyleSheets

```
<html>
<head><title>My Stylesheet Document</title>
<style type="text/css" media="Tv">
\leftarrowp { font-size : 28pt }
-->
</style>
<style type="text/css" media="handheld">
\lt!!--
p {font-size : 10pt }
-->
</head>
```
#### External StyleSheets in HTML

<html> <head><title>My Stylesheet Document</title> -

<link rel="stylesheet" type="text/css" href="http://jhh.cbmi.upmc.edu/mystyle.css">

</head>

 $\blacksquare$ 

Stylesheet Specification in XML

```
<?xml version="1.0" encoding="ISO-8859-1"?>
<?xml-stylesheet type="text/css" href="toy_report.css"?>
<!DOCTYPE report SYSTEM "SP.dtd">
<report type="Surgical Pathology">
   <hospital code="PUH">
     Presbyterian University Hospital
   </hospital>
```
Since CSS are not well-formed XML, they are generally specified externally to their XML documents

#### Specification Attributes

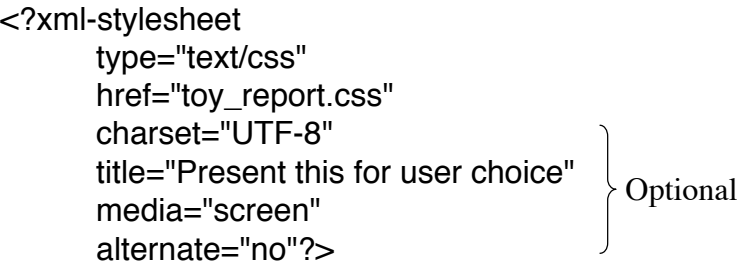

Media may be screen, tty, tv, projection, handheld print, braille, aural, all

## Stylesheet Syntax and Element Selection

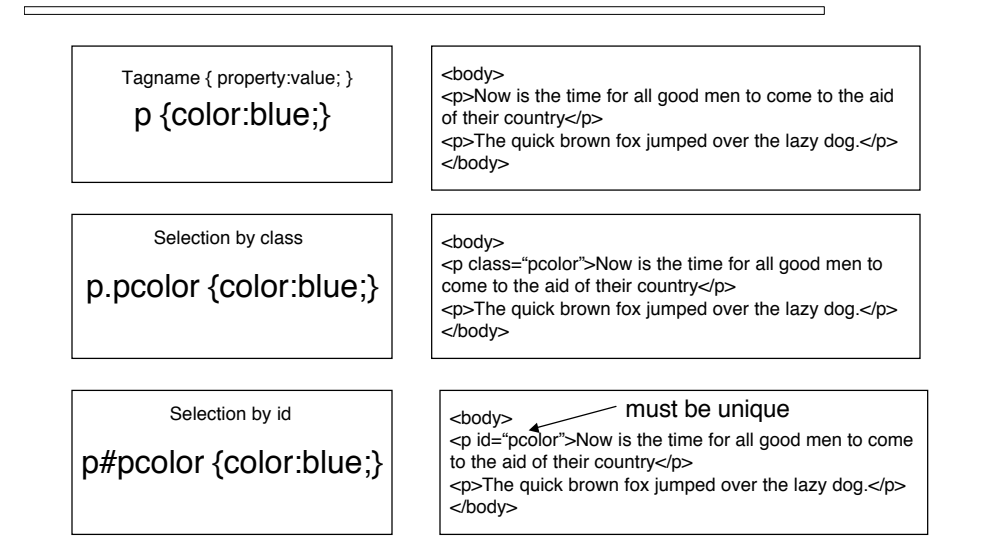

#### More Element Selection

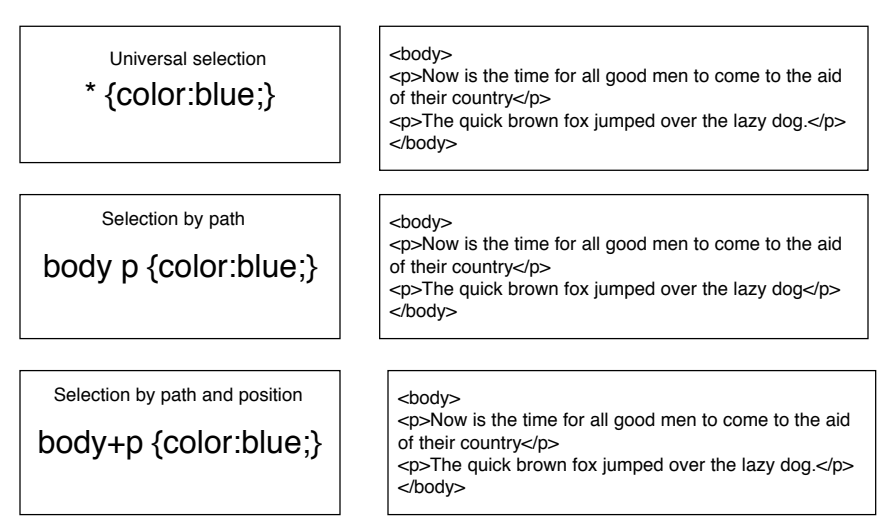

### Even More Element Selection

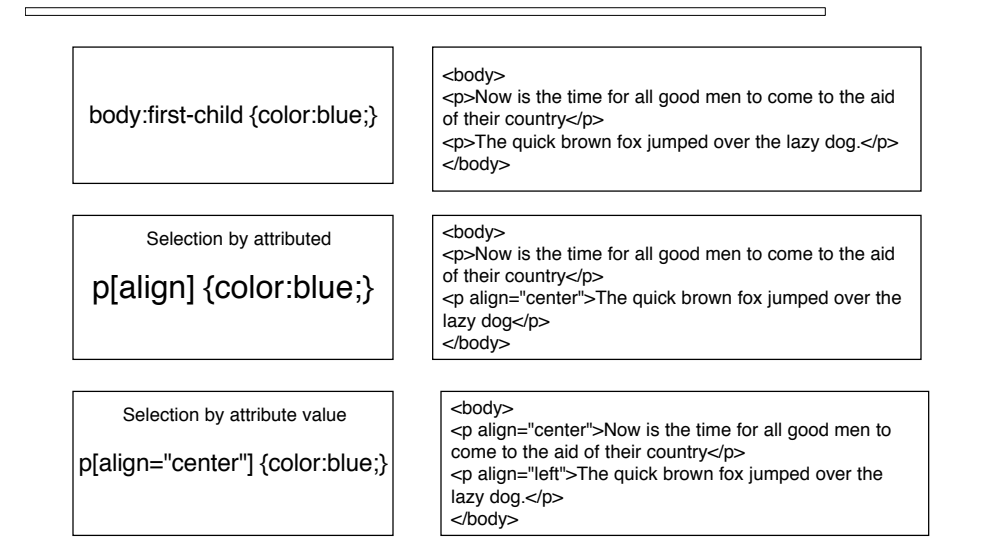

#### Additional Selectors

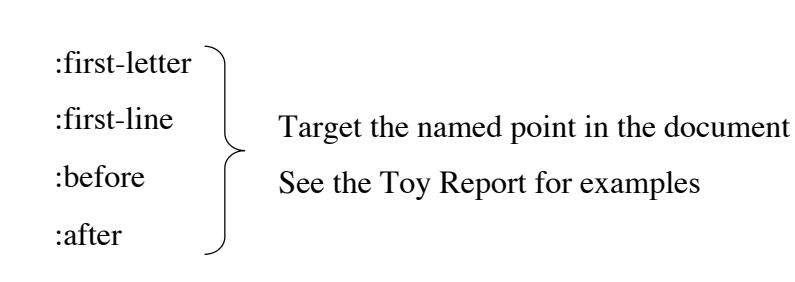

# Display Characteristics

 $\Box$ 

 $\equiv$ 

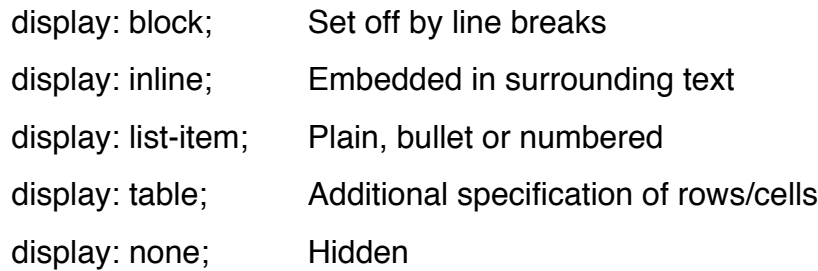

Ξ

Related features: padding (top left right bottom), border (T L R B), outline, background, position, visibility, float, etc.

## Font and Text Properties (Representative)

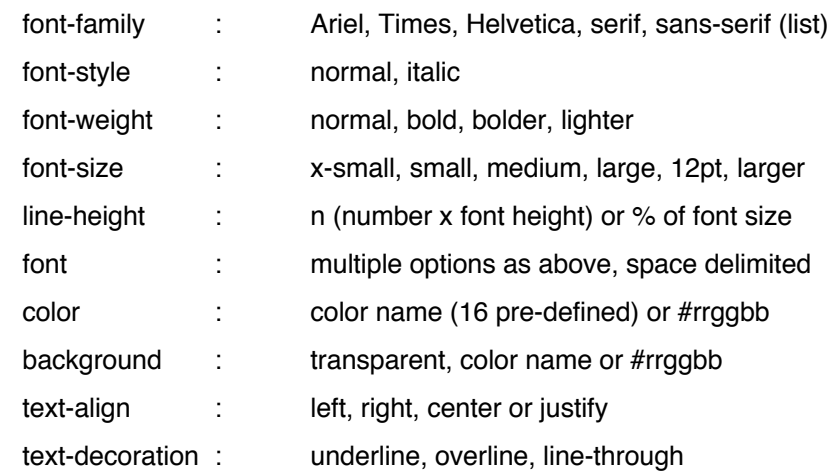

#### Combining specifications

P { font : normal left 12pt Times, Geneva; }

H1 {

display: block; font-family : Ariel, Helvetica, sans-serif; font-size : 20pt; font-weight : bold; text-align : center;

}

#### Examples

See the attached Toy Report XML document with its CSS stylesheet.

Try opening the Toy Report from the class web site using several different browsers.

Browsers are nearing the point at which XML documents with style sheets will be on an equal footing with HTML documents.

#### **References**

 $\Box$ 

- DevGuru's CSS2 Index
	- > http://www.devguru.com/technologies/css/quickref/ css\_index.html
- DeepX CSS Quick Reference > http://www.deepx.com/resources/quickref/
- For fancy layout and menus in HTML
	- > http://meyerweb.com/eric/css/edge/